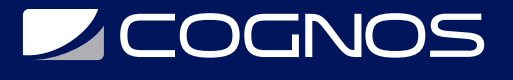

### Administración Intermedia para Moodle

Código: MOD-002 **Propuesta de Valor:** SOFTWARE LIBRE **Duración:** 16 Horas

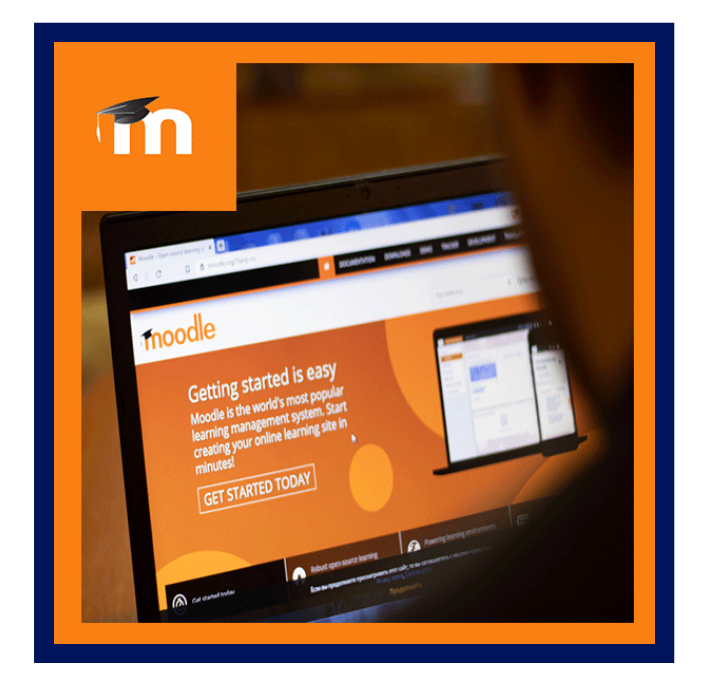

El participante podrá implementar un proyecto de aula virtual en La Nube, así como en una intranet, sobre la plataforma Moodle, pudiendo realizar: la instalación de la plataforma, personalizar la herramienta, crear cursos, gestionar de grupos y usuarios, hacer uso de los recursos y herramientas, gestionar seguimiento de avances y evaluaciones, generar reportes e informes.

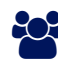

### AUDIENCIA

El curso está orientado a coordinadores de formación en organizaciones e instituciones, especialistas y asesores tecnológicos, administradores de plataformas, líderes de proyectos virtuales, especialistas en elaboración de cursos y carreras, pedagogos, diseñadores y cualquier profesional interesado en la administración de plataforma moodle.

# **PRE REQUISITOS**

- Tener conocimientos de programas de ofimática.
- Tener experiencia en la estructuración de un contenido de avance sobre un tema.
- Conocimiento y experiencia en uso del internet

# <sup>©</sup> OBJETIVOS

Es un taller práctico donde se va desarrollar el avance teórico práctico sobre la generación de un proyecto paso a paso desde cero.

# CERTIFICACIÓN DISPONIBLE

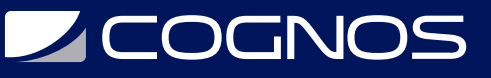

Certificación emitida por COGNOS.

# *D* CONTENIDO

1. INTRODUCCIÓN A LA PLATAFORMA MOODLE

### 2. INSTALACIÓN DE MOODLE

- 2.1. BASES DE DATOS
- 2.2. MOODLE THEMES
- 2.3. PERSONALIZACIÓN DEL DISEÑO Y LA APARIENCIA DE MOODLE
- 2.4. SEGURIDAD

### 3. CALENDARIOS Y EVENTOS

- 3.1. GESTIÓN DEL CURSO
- 3.2. CONFIGURACIÓN DE CATEGORÍAS Y CURSOS
- 3.3. REGISTRO E IMPORTACIÓN MASIVA DE USUARIOS, ASIGNACIÓN DE ROLES Y CREACIÓN DE GRUPOS
- 3.4. TÍTULOS Y ETIQUETAS PARA LOS BLOQUES (CAPÍTULOS) DEL CURSO
- 3.5. INSERCIÓN DE RECURSOS DE AUDIO, VIDEO, FLASH, POWERPOINT, IMÁGENES Y DOCUMENTOS

3.6. CONFIGURACIÓN DE LA FORMA EN QUE EVALUARÁ A LOS ALUMNOS DEL CURSO EN BASE AL SYLLABUS DEL MISMO

3.7. COMUNICACIÓN CON LOS PARTICIPANTES DEL CURSO

3.8. REGISTRO DEL PROGRESO DE LOS ESTUDIANTES CON BOOKMARKS EN TODAS LAS ACTIVIDADES DEL CURSO Y

NOTIFICACIÓN DE CURSO COMPLETADO

3.9. ANÁLISIS Y REPORTES

#### 4. GESTIÓN DE USUARIOS

- 4.1. AGREGAR USUARIOS
- 4.2. DEFINIR ROLES DE USUARIO
- 4.3. ASIGNAR ROLES GLOBALES
- 4.4. MATRICULAR USUARIOS

#### 5. RECURSOS Y ACTIVIDADES

- 5.1. ARCHIVOS PRIVADOS Y REPOSITORIOS
- 5.2. TAREAS ENTREGABLES
- 5.3. INTEGRAR UN CHAT
- 5.4. IMPLEMENTAR UNA ENCUESTA
- 5.5. GENERAR UNA CONSULTA A LOS ALUMNOS
- 5.6. GLOSARIOS
- 5.7. FOROS
- 5.8. WIKI

#### 6. EVALUACIONES

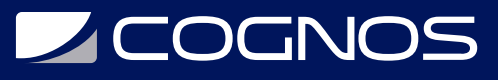

- 6.1. CREACIÓN DE PREGUNTAS PARA EXÁMENES E IMPORTACIÓN DE BANCOS DE PREGUNTAS
- 6.2. EXÁMENES Y CUESTIONARIOS AUTOMATIZADOS
- 6.3. CALIFICACIONES

#### 7. INFORMES

- 7.1. COPIAS DE SEGURIDAD
- 7.2. REGISTROS
- 7.3. ESTADÍSTICAS

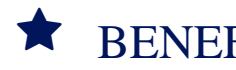

### **RENEFICIOS**

Al finalizar el curso el estudiante perfeccionara las herramientas de crear cursos, gestionar de grupos y usuarios, hacer uso de los recursos y herramientas, gestionar seguimiento de avances y evaluaciones, generar reportes e informes.